- **▪ Placez** devant vous ce que vous regardez le plus souvent.
- **▪ Placez** à portée de main ce que vous utilisez régulièrement.
- Gardez votre surface de travail ordonnée, dégagée et l'espace libre pour vos jambes.

- **▪ Placez** la souris près du clavier.
- **▪ Laissez reposer** l'index et le majeur sur la souris.
- **▪ Nettoyez** les pattes de la souris chaque semaine.
- **▪ Allez** dans les paramètres de configuration pour augmenter la vitesse de déplacement du pointeur afin de réduire les déplacements. Au besoin, **demandez** l'aide des ressources techniques en informatique.
- **▪ Ayez** recours aux raccourcis clavier afin de réduire l'utilisation de la souris.

# **ET MAINTENANT BOUGEZ**

- **▪ Prenez** les pauses auxquelles vous avez droit.
- **▪ Levez-vous** fréquemment et marchez.
- **▪ Étirez-vous**. Faites quelques exercices dynamiques.
- **▪ Toutes les 20 minutes, regardez** à 20 pieds (6 mètres) pendant au moins 20 secondes.

## **AMÉNAGEZ VOTRE SURFACE DE TRAVAIL 1**

**1RE ÉTAPE :** AJUSTEZ VOTRE FAUTEUIL AFIN D'ÊTRE ASSIS CONFORTABLEMENT.

### **DISPOSEZ VOTRE SOURIS 4**

**▪** Assurez-vous que vos épaules sont relâchées et que vos avant-bras et vos mains sont bien alignés. Sinon, **haussez** votre fauteuil et **utilisez** un repose-pied, soit un modèle plat ou un modèle incliné.

Si votre surface de travail **n'est pas** réglable en hauteur :

## **AJUSTEZ VOTRE FAUTEUIL 2**

- **▪ Scénario A : Placez** le clavier près du bord de la surface et **utilisez** les accoudoirs comme appui.
- **▪ Scénario B : Reculez** le clavier et **utilisez** la surface de travail comme appui.
- **▪** Dans chaque cas :
	- **►** Les doigts doivent être à la même hauteur que les coudes;
	- **►** Les mains doivent être alignées avec les avant-bras.

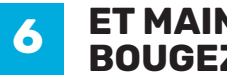

#### **AJUSTEZ VOTRE CLAVIER 3**

- **▪ Familiarisez-vous** avec les fonctions des manettes de réglage.
- **▪ Placez** le siège à l'horizontale.
- **▪ Réglez** la hauteur du siège afin :
	- **►** d'avoir les pieds bien à plat sur le sol;
- **►** de ne pas sentir de pression inconfortable sous les cuisses.
- **▪ Réglez** la hauteur du dossier pour que le support lombaire épouse le creux de votre dos.
- **▪ Inclinez** légèrement le dossier vers l'arrière (zone de confort située entre la ligne rouge et la ligne verte).
- **▪ Réglez** la hauteur des accoudoirs afin que vos bras forment un angle d'environ 90° et que vos épaules soient relâchées.
- **▪ Ajustez** l'écart entre les accoudoirs afin qu'il soit à peu près équivalent à la largeur de vos épaules.
- **2E ÉTAPE :** COMBINEZ L'AJUSTEMENT DE VOTRE FAUTEUIL AVEC VOTRE SURFACE DE TRAVAIL.
- **▪ Approchez-vous** de votre bureau.
- **▪ Installez-vous** pour y travailler.
	- Si votre surface de travail **est** réglable en hauteur :
	- Ajustez sa hauteur afin qu'elle soit le prolongement de vos accoudoirs.

#### **AJUSTEZ VOTRE ÉCRAN 5**

- **▪ Conservez** le dos appuyé et la tête droite.
- **▪ Placez** l'écran à une distance de lecture confortable, approximativement une longueur de bras.
- **▪ Assurez-vous que le haut de l'écran est à la hauteur de vos yeux.**
- **▪ Inclinez** l'écran légèrement vers l'arrière (zone de confort située entre la ligne rouge et la ligne verte).
- **▪ Réglez** la luminosité de l'écran pour ne pas être ébloui.
- **▪** Si vous avez un écran, **centrez-le** face à vous.
- **▪** Si vous avez deux écrans :

## *Conseil :*

*Scénario A : Il ne faut pas chercher à garder les avant-bras appuyés lorsque vous tapez au clavier. Scénario B : Éviter d'avoir l'os du coude en appui sur la surface de* 

*travail.*

*Conseil : Deux positions sont possibles lors du travail sur une surface uniforme :*

*Scénario A : Surface de travail alignée avec les accoudoirs; Scénario B : Accoudoirs abaissés permettant de s'approcher de la surface de travail.*

*ATTENTION : Si vous portez des verres correcteurs avec «foyer», vous devez abaisser votre écran.* 

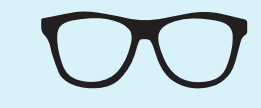

## **J'ADAPTE** MON POSTE DE TRAVAIL EN 6 ÉTAPES FACILES **SURFACE UNIFORME**

**ERGONOMIE ET PRÉVENTION DES TMS** 

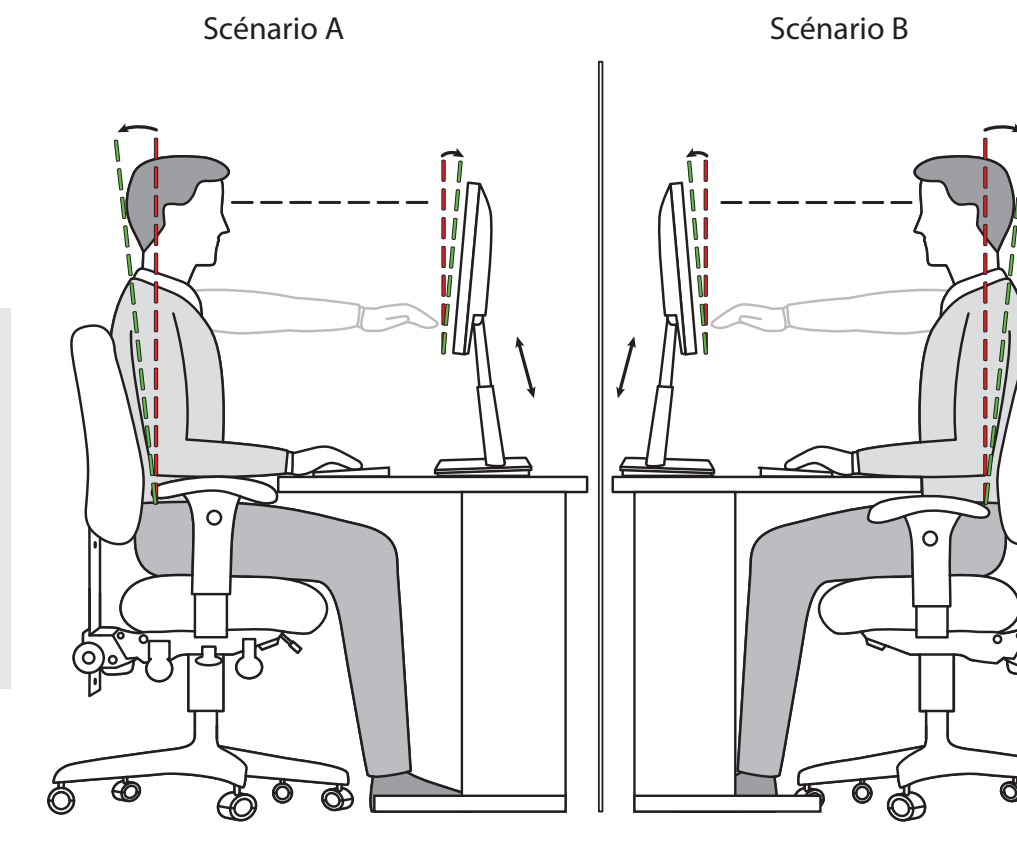

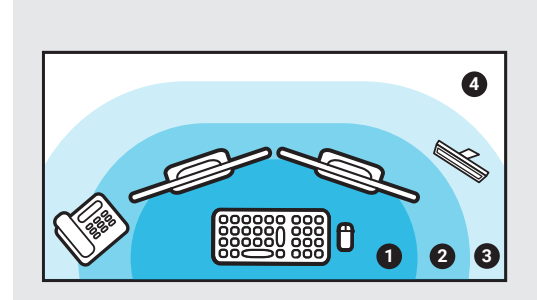

**Prenez les objets sans vous étirer, sans vous tourner ou sans vous pencher exagérément.**

- **1.** Zone de travail fréquente
- **2.** Zone de travail occasionnelle

**3.** Zone de travail rarissime **4.** Zone de travail à ne pas

utiliser

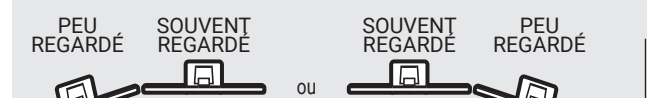

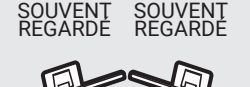

Date de création : mai 2022

Association paritaire<br>pour la santé et la sécurité du travail,

**PARTENAIRE DE VOS ACTIONS** 

*Si des problèmes persistent après l'ajustement de votre poste, parlez-en à votre supérieur immédiat.*

*Pour en savoir plus, consultez les sites web : apssap.qc.ca et adapte.ca*

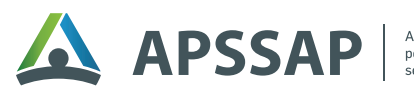